#### <span id="page-0-0"></span>CUDA: Performance Considerations

[Mark Greenstreet](http://www.cs.ubc.ca/~mrg)

[CpSc 418](http://www.ugrad.cs.ubc.ca/~cs418) – [Mar. 18,](https://en.wikipedia.org/wiki/March_18) [2016](https://en.wikipedia.org/wiki/2016)

- [Floating Point Foibles](#page-1-0)
- **[Shared Memory Accesses](#page-4-0)**
- [Global Memory Accesses](#page-5-0)
- [Occupancy](#page-6-0)
- **•** [Instruction Mix](#page-14-0)

## Remarks about floating point

<span id="page-1-0"></span>• When working on my solution to [HW3,](http://www.ugrad.cs.ubc.ca/~cs418/2015-2/hw/3/hw3.pdf) Q1,

I first wrote:

```
x = \text{alpha} * x * (1.0 - x);
```
- $\triangleright$  and the performance was disappointing.
- $\triangleright$  After many frustrating attempts to track down the problem, I added one, little f:

```
x = \text{alpha} \star x \star (1.0f - x);
```
- **and my code ran 5.5**  $\times$ *x* **faster.**
- What happened?

#### Floats, doubles, and GPUs

- GPUs are optimized for single-precision floating point arithmetic.
- For the GeForce GTX 550 Ti, double precision arithmetic is way slower than single precision.
- In C, 1, 0 is a **double precision** constant, and 1, 0f is single precision.
- When I wrote  $x = a1pha*x*(1.0-x)$ , the compiler generate code that:
	- $\triangleright$  computes the product alpha $\ast$ x.
		- $\star$  both operands are single precision.
		- $\star$  the computation is done using single precision arithmetic.
	- computes the difference  $1.0-x$ 
		- $\star$  1.0 is double precision, x is single precision.
		- $\star$  the computation is done using double precision arithmetic
		- $\star$  and the result is double precision.
	- **computes the product** alpha $*x^*(1.0-x)$ .
		- $\star$  the computation is done using double precision arithmetic
		- $\star$  and the result is double precision.
- When I wrote  $x = alpha*xx(1.0f-x)$ , everything stays in single-precision, and it's **much** faster.

## Fused multiply adds

- Calculating  $ax + b$  is very common
	- $\blacktriangleright$  Example: dot product.
- The multiplier hardware is just a pipeline of adders.
	- $\triangleright$  When multiplying  $a \cdot x$ , the hardware can start the pipeline from b instead of from 0.
	- $\triangleright$  We get the sum for "free".
	- **Fig. 1** This is called a **fused** multiply-add.
- The marketing people like to count the fused multiply-add as **two** floating point operations.
	- $\blacktriangleright$  This helps make some performance claims make sense.
- For the obsessive compulsive:
	- $\triangleright$  Rounding with a fused-multiply add can be slightly different than when doing two, separate operations.
	- $\triangleright$  Compilers usually let the users specify "strict" floating point (no fusing) or "fast" floating point (with fusing).
	- $\triangleright$  nvcc uses fused multiply add unless you give it an option not to.
	- $\triangleright$  Note: this doesn't affect the problems for HW3.

## Shared Memory

<span id="page-4-0"></span>See the [March 16](http://www.ugrad.cs.ubc.ca/~cs418/2015-2/lecture/03-16/slides.pdf) lecture.

- Shared memory is fast, on-chip memory.
- Shared memory is much faster than global memory.
	- $\triangleright$  Global memory: coalescing references
	- Other memories on the GPU
- An example, and lessons learned
	- $\blacktriangleright$  The example: shared-memory bank conflicts
	- $\blacktriangleright$  Lessons learned

### Global memory: coalescing references

- <span id="page-5-0"></span>GPUs have relatively high off-chip memory bandwidth
	- $\triangleright$  compared with CPUs
	- $\triangleright$  still much slower than accessing registers or shared-memory with good intereaving.
- **If all the warps in a thread access consecutive locations in the** same load, the GPU can maximize the memory much faster than with random accesses.
- I tried modifying the code from [examples.cu](http://www.ugrad.cs.ubc.ca/~cs418/2015-2/lecture/03-16/examples.pdf) (March 16).
	- $\rightarrow$  global memory is definitely slower than registers or shared memory.
	- $\triangleright$  coalesced accesses to global memory are faster than worst-case bank collisions with the shared memory.
	- $\blacktriangleright$  I need to do more experiments to understand the effects of the on chip caches.

### SMs and Thread Occupancy

<span id="page-6-0"></span>• Occupancy: how many warps are available for the SM

- $\triangleright$  Why we care: the SP pipelines have long latencies.
- $\triangleright$  The CUDA approach is to run lots of threads simultaneously to keep the pipelines busy.
- Limits to occupancy
	- $\blacktriangleright$  How many blocks per SM.
	- $\blacktriangleright$  How much shared-memory per block.
	- $\blacktriangleright$  How many threads per block.
	- $\blacktriangleright$  How many registers per thread.
- **•** Figuring it out
	- ▶ nvcc -03 -c --ptxas-options -v examples.cu
	- $\triangleright$  The nVidia occupancy calculator: CUDA Occupancy [calculator.xls](http://developer.download.nvidia.com/compute/cuda/CUDA_Occupancy_calculator.xls)
	- $\blacktriangleright$  But we can do it manually?

## Occupancy with CUDA 2.1

Different GPUs at level CUDA 2.1 have differing numbers of SMs.

- $\triangleright$  But the SMs all look the same.
- $\blacktriangleright$  Fven for different GPUs.
- CUDA 2.1 SMs
	- $\triangleright$  An SM has warps of 32 threads
	- An SM can simultaneously execute up to 1536 threads  $(48 \text{ warps})$ .
	- An SM has 32K ( $2^{1}5$ ) 32-bit registers (128K/bytes, 1K registers/thread).
	- An SM has 48K bytes of shared memory.
	- $\triangleright$  An SM can simultaneously execute up to 8 blocks.
	- Each block can have up to 1024 threads.

## Why all these numbers?

- When designing a new generation of GPUs
	- $\triangleright$  The GPU architects run lots of simulations to estimate the performance for various choices of the architectural parameters.
	- $\triangleright$  For example, if more warms are allowed in the scheduling pool
		- $\star$  The SM will have useful instructions to dispatch more often  $\Rightarrow$  better performance.
		- $\star$  **BUT** the on-chip circuitry to hold and manage the scheduling pool will be larger.
		- $\star$  This means instruction scheduling will be slower  $\Rightarrow$  a longer clock period.
		- $★$  Instruction scheduling will use more power  $⇒$  a longer clock period, or fewer SMs, or more expensive chip cooling.
		- $\star$  The real-estate on the chip could have been used for something else. Is this the **best** use of that area.
	- $\triangleright$  Architects explore these trade-offs to optimize performance for graphics applications, the main source of revenue.
	- $\triangleright$  Architects are also risk-adverse: make the chip as much like the last one that worked as you can.
- **•** Does it matter?
	- $\triangleright$  Wnen writing low-level code, e.g. C CUDA, you see all of these choices.<br>Mark Greenstreet

IN CHEERSTERS AND THE COUNTERFORM USING A  $\sim$  000  $\sim$  000  $\sim$  000  $\sim$  000  $\sim$  000  $\sim$  000  $\sim$  000  $\sim$  000  $\sim$  000  $\sim$  000  $\sim$  000  $\sim$  000  $\sim$  000  $\sim$  000  $\sim$  000  $\sim$  000  $\sim$  000  $\sim$  000  $\sim$  000  $\sim$  000

#### SMs, blocks, and threads

- A SM can have simultaneously execute most 8 blocks.
- All blocks have the same number of threads.
- Thus, a SM can execute at most

$$
min\left(8,\left\lfloor \frac{1536}{\textit{threadsPerBlock}}\right\rfloor\right)
$$

blocks.

The ratio of the number of threads executing to the maximum possible is called the "thread occupancy":

$$
threadOccupancy \leq \min\left(8, \left\lfloor \frac{1536}{thresholdPerBlock} \right\rfloor\right) \frac{thresholdPerBlock}{1536}
$$

### SMs, blocks, and threads – the plot

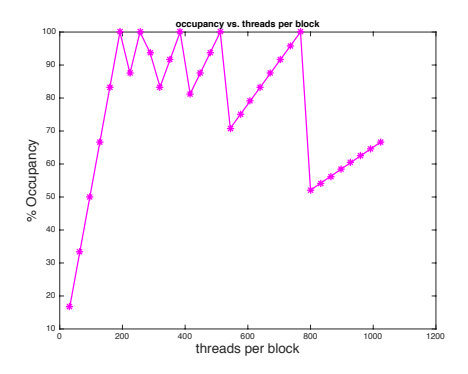

- I get 100% occupancy when *threadsPerBlock* ∈ {*192*, *384*, *768*}, but the CUDA calculator doesn't.
	- $\blacktriangleright$  I'll have to try some experiments stay tuned.
- This assumes the grid had enough blocks to keep the SMs busy.
	- $\triangleright$  A grid with a single block will have poor performance.

## SMs, threads, and registers

- Each SM has 32K registers that's 1K registers per SP.
- This is another constraint:

*nblks* ≤ *frac*1024*registersPerThread*

- An SM can run 48 warps simultaneously
	- $\triangleright$  But only if each warp uses at most 21 registers.

## Hitting the register constraint

What if each thread uses 22 registers?

• 22  $*$  48 = 1056 > 1024  $\rightarrow$  can't run 48 warps.

$$
\bullet \ \left\lfloor \tfrac{1024}{22} \right\rfloor = \left\lfloor 46.\overline{54} \right\rfloor = 46.
$$

- Can we run 46 warps?
	- $\triangleright$  One block with 46 warps would have 46  $\ast$  32 = 1472 > 1024 threads. Not allowed.
	- $\blacktriangleright$  Two block with 23 warps each would each ahve 736 threads. That should work.
	- $\triangleright$  But, the plot with the occupancy calculator only shows warp counts that are multiples of 8.
	- $\blacktriangleright$  Have I overlooked another architectural constraint?

 $\star$  probably

- Let's assume that with 23 registers per thread, the SM can run at most 40 warps simultaneously.
	- $\triangleright$  Then either each thread must have enough instruction-level parallelism to keep the SPs busy.
	- $\triangleright$  Or, we'll see a drop in performance.

#### How many registers does my thread use?

```
\bullet use the -\text{ptxas-optim} -v option for nvcc
     nvcc--ptxas-options -v -O3 -c examples.cu
     ptxas info : 0 bytes gmem
     ptxas info : Compiling entry function '_Z8sh_mem_2jiiPj' i
     ptxas info : Function properties for Z8sh mem 2jiiPj
         0 bytes stak frame, 0 bytes spill stores, 0 bytes spill
     ptxas info: Used 17 registers, 4096 bytes smem, 56 bytes
     ptxas info : Compiling entry function '_Z8sh_mem_1jiiPj' i
     ptxas info : Function properties for _Z8sh_mem_1jiiPj
         0 bytes stak frame, 0 bytes spill stores, 0 bytes spill
     ptxas info : Used 14 registers, 4096 bytes smem, 56 bytes
```
#### **o** Translation:

- $\blacktriangleright$  kernel sh mem 2 uses 17 registers per thread.
- $\blacktriangleright$  kernel sh mem 1 uses 14 registers per thread.
- $\triangleright$  both kernels use 4024 bytes of shared memory per block.
- $\triangleright$  neither kernel spills registers to global memory (good).

#### Instruction Mix

- <span id="page-14-0"></span>We measure our program performance in terms of the critical, unavoidable operations
	- $\blacktriangleright$  Typically "floating point operations" for matrix-multiplication or other scientific computing applications.
	- $\triangleright$  Often main memory accesses for sorting, or other data-intensive applications.
- But, the program does other operations as well
	- $\triangleright$  This is where you see me counting instructions on my fingers during lecture.
	- $\triangleright$  Optimizing performance can involve minimizing this overhead:
		- $\star$  Good algorithm design.
		- Memory access optimization.
		- $\star$  Loop unrolling

# Loop Limitations

**o** Initial code:

```
global myKernel(. . . ) {
   do something
```
} Unless *do something* is big, kernel launch takes most of the time. So, make each thread do many somethings.

```
global myKernel(int m, . . . ) {
   for(int i = 0; i < m; i++)
      do something
```
- } Two, typical performance limits if *do something* is simple.
	- $\blacktriangleright$  It takes two or three instructions per loop iteration to manage the loop:
		- $\star$  One to update the loop index
		- $\star$  One or two to check the loop bounds and branch.
		- ★ If *do something* is only three or four instructions, then 40-50% of the execution time is for loop management.
	- If each iteration of *do something* depends on the previous one
		- $\star$  Then the long latency of the SP pipelines can limit performance.
		- $\star$  Even if we have 48 warps running.

## Loop Unrolling

• Have each loop iteration perform multiple copies of the loop body

```
global myKernel(int m, . . . ) {
   for(int i = 0; i < m; i += 4) {
       do something 1
       do something 2
       do something 3
       do something 4
   }
}
```
- More "real work" for each time the loop management code is executed.
- Need to make sure that  $m$  is a multiple of four, or handle end-cases separately.
- Often, we need more registers.

#### <span id="page-17-0"></span>Unrolling – the plots

<span id="page-17-1"></span>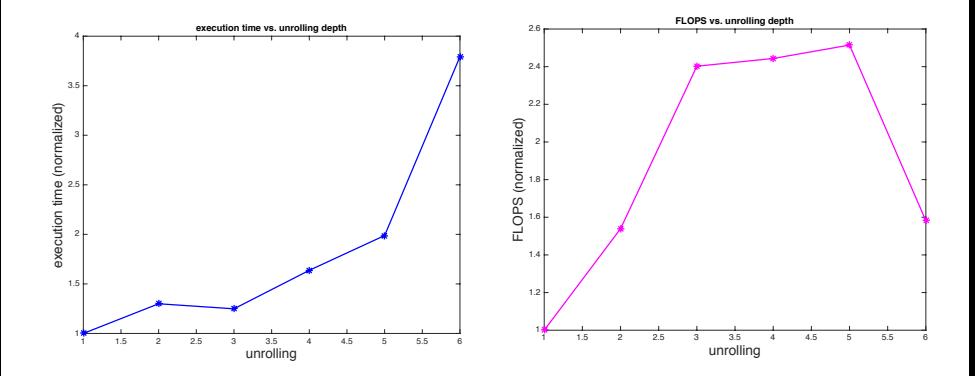

[Mark Greenstreet](http://www.cs.ubc.ca/~mrg) [CUDA: Performance Considerations](#page-0-0) [CS 418](http://www.ugrad.cs.ubc.ca/~cs418) – [Mar. 18,](https://en.wikipedia.org/wiki/March_18) [2016](https://en.wikipedia.org/wiki/2016) [18](#page-17-1)/18